# **Ovladač - dimLED OV MK1W a B**

### **Specifikace:**

- přenosová frekvence 2,4GHz, dosah až 30m
- kompatibilní se všemi RF přijímači dimLED 2,4GHz
- na 1 ovladač lze spárovat až neomezeně přijímačů
- vnitřní baterie 3VDC CR2032, výdrž 12měsíců
- pracovní proud <5 μA, pohotovostní proud <2 μA

## **Popis ovladače – funkce a rozměry:**

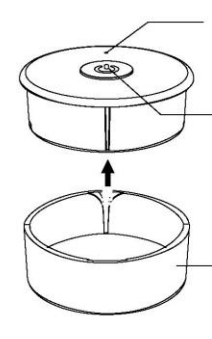

LED kontrolka

Krátkým stiskem zapnete/vypnete Přidržením 1-5s regulujete intenzitu světla, po přerušení stisku začne regulace opačně (stmíváte – pustíte  $-$  přidáváte – pustíte – stmíváte – atd.)

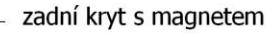

#### baterie CR2032

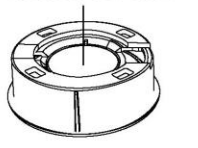

slídová izolace, před prvním použitím odstranit

## **Spárování dálkového ovladače s přijímačem pomocí tlačítka:**

- 1. Na přijímači zmáčkněte krátce párovací tlačítko MATCH.
- 2. Do 5s krátce zmáčkněte na ovladači tlačítko zapnutí/vypnutí
- 3. Pro změnu nebo vymazání všech spárovaných ovladačů podržte na přijímači párovací tlačítko MATCH cca 5s. Všechny ovladače spárované s přijímačem budou smazány.

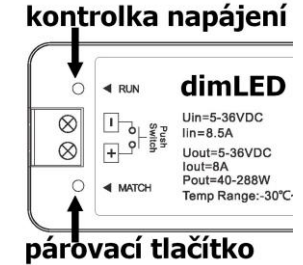

 $-43.00$  mm-

 $-26.50$  mm $-$ 

17.00 mm

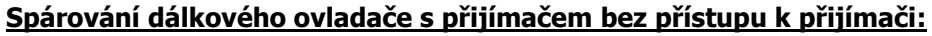

- 1. Vypněte přívod na přijímači, potom opět zapněte přívod do přijímače, do 5s krátce zmáčkněte na ovladači tlačítko zapnutí/vypnutí. Připojené světlo 3x zabliká a je spárováno
- 2. Pro změnu nebo vymazání spárovaného ovladače: Vypněte přívod na přijímači, potom opět zapněte přívod do přijímače, do 5s krátce 5x zmáčkněte na ovladači tlačítko zapnutí/vypnutí
- . Připojené světlo 5x zabliká.

## **Spárování ovladače s nástěnným ovladačem:**

- 1. Zapněte na nástěnném ovladači světlo, vypněte světlo, potom opět rychle na panelu podržte cca 5s tlačítko on/off, potom krátce zmáčkněte tlačítko zapnutí/vypnutí
- 2. Pro změnu nebo vymazání dálkového ovladače z nástěnného ovladače:

 Zapněte na nástěnném ovladači světlo, vypněte světlo, potom opět rychle na panelu podržte cca 10s tlačítko on/off, ovladač spárovaný na nástěnný ovladač bude smazán.

## Zapojení by měla provádět odborně způsobilá osoba.

Dodržujte správné zapojení vodičů, hodnoty napětí a zatížení. Jinak může dojít k poškození zařízení.

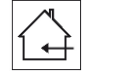

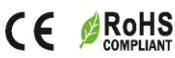

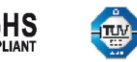